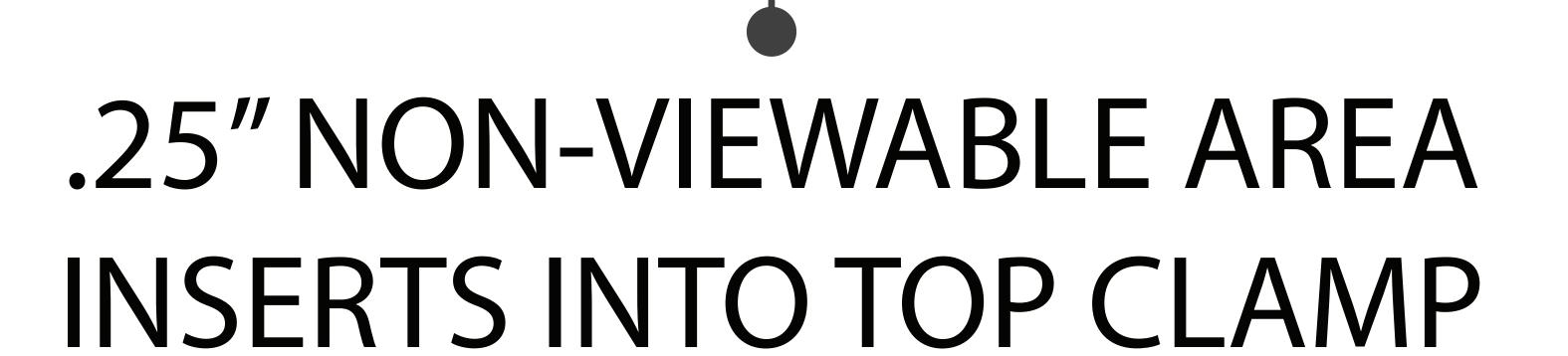

## OPEN THIS FILE IN ADOBE ILLUSTRATOR TO VIEW FULL INSTRUCTIONS.

.25" NON-VIEWABLE AREA INSERTS INTO TOP CLAMP